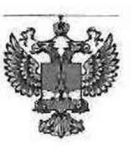

#### ФЕДЕРАЛЬНОЕ АГЕНТСТВО ПО ТЕХНИЧЕСКОМУ РЕГУЛИРОВАНИЮ И МЕТРОЛОГИИ

## ФЕДЕРАЛЬНОЕ БЮДЖЕТНОЕ УЧРЕЖДЕНИЕ «ГОСУДАРСТВЕННЫЙ РЕГИОНАЛЬНЫЙ ЦЕНТР СТАНДАРТИЗАЦИИ, МЕТРОЛОГИИ И ИСПЫТАНИЙ В Г. МОСКВЕ И МОСКОВСКОЙ ОБЛАСТИ» (ФБУ «РОСТЕСТ-МОСКВА»)

СОГЛАСОВАНО Заместитель генерального директора ФБУ «Ростест-Москва» А.Д. Меньшиков «01» декабря 2023 г.

# Государственная система обеспечения единства измерений

ПРЕОБРАЗОВАТЕЛИ ИЗМЕРИТЕЛЬНЫЕ **ИКСА-5100** 

Методика поверки

PT-MII-5024-442-2023

г. Москва 2023 г.

## 1 Общие положения

Настоящая методика распространяется на преобразователи измерительные ИКСА-5100 (далее преобразователи) и устанавливает методы и средства их первичной и периодической поверок.

Выполнение всех требований настоящей методики обеспечивает прослеживаемость поверяемого средства измерений к следующим государственным первичным эталонам:

ГЭТ 13-2001 ГПЭ единицы электрического напряжения в соответствии с Приказом Росстандарта от 28.07.2023 № 1520 «Об утверждении государственной поверочной схемы для средств измерений постоянного электрического напряжения и электродвижущей силы»;

ГЭТ 14-2014 ГПЭ единицы электрического сопротивления в соответствии с Приказом Росстандарта от 30.12.2019 № 3456 «Об утверждении государственной поверочной схемы для средств измерений электрического сопротивления постоянного и переменного тока»;

ГЭТ 34-2020 ГПЭ единицы температуры в диапазоне от 0 до 3200 °С в соответствии с Приказом Госстандарта от 23.12.2022 № 3253 «Об утверждении Государственной поверочной схемы для средств измерений температуры»;

ГЭТ 35-2021 ГПЭ единицы температуры - кельвина в диапазоне от 0,3 до 273,16 К в соответствии с Приказом Госстандарта от 23.12.2022 № 3253 «Об утверждении Государственной поверочной схемы для средств измерений температуры».

В настоящей методике поверки используется метод прямых измерений на эталонных средствах поверки.

## 2 Перечень операций поверки

При проведении первичной и периодической поверки выполняют операции, указанные в таблице 1.

Таблица 1 – Перечень операций поверки

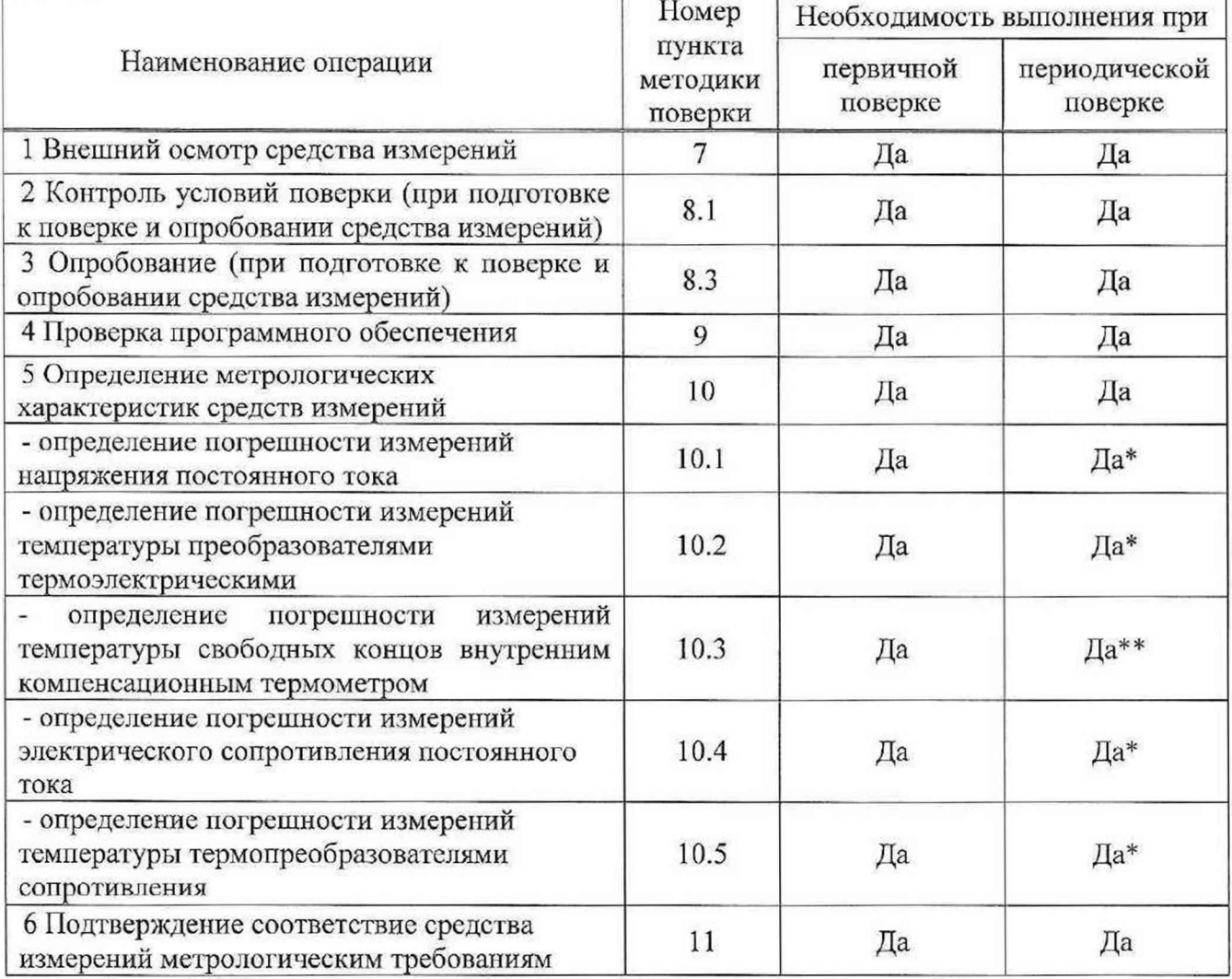

 $\overline{3}$ 

\* - поверка проводится для вида входного сигнала и диапазона, установленного па преобразователе, с обязательным указанием объема проведенных работ при оформлении результатов поверки;

\*\* — поверка проводится в случае, если преобразователь сконфигурирован для работы в режиме измерений температуры преобразователями термоэлектрическими.

## 3 Требования к условиям проведения поверки

При проведении поверки должны соблюдаться следующие условия влияющих факторов:

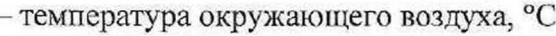

- относительная влажность окружающего воздуха, *%* от 30 до 80;

 $-$  напряжение питания постоянного тока, B 24 $\pm$ 3.

# 4 Требования к специалистам, осуществляющим поверку

К проведению поверки допускаются лица, имеющие необходимую квалификацию, прошедшие инструктаж но технике безопасности и ознакомленные с эксплуатационной документацией на преобразователи.

Обязательные требования к количеству специалистов в целях обеспечения безопасности работ и возможности выполнения процедур поверки отсутствуют. При поверке преобразователей по месту эксплуатации, при разнесении мест установки монтажных стоек и средства отображения результатов измерений, рекомендуется два специалиста.

## 5 Метрологические и технические требования к средствам поверки

При проведении поверки применяют средства поверки, указанные в таблице 2.

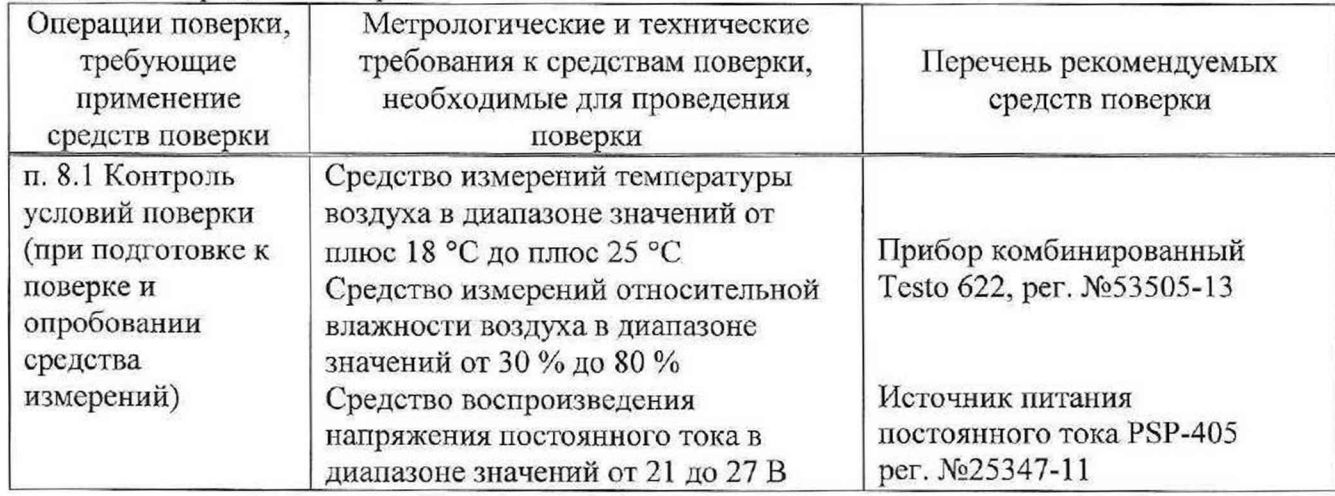

Таблица 2 – Средства поверки

от плюс 18 до плюс 25;

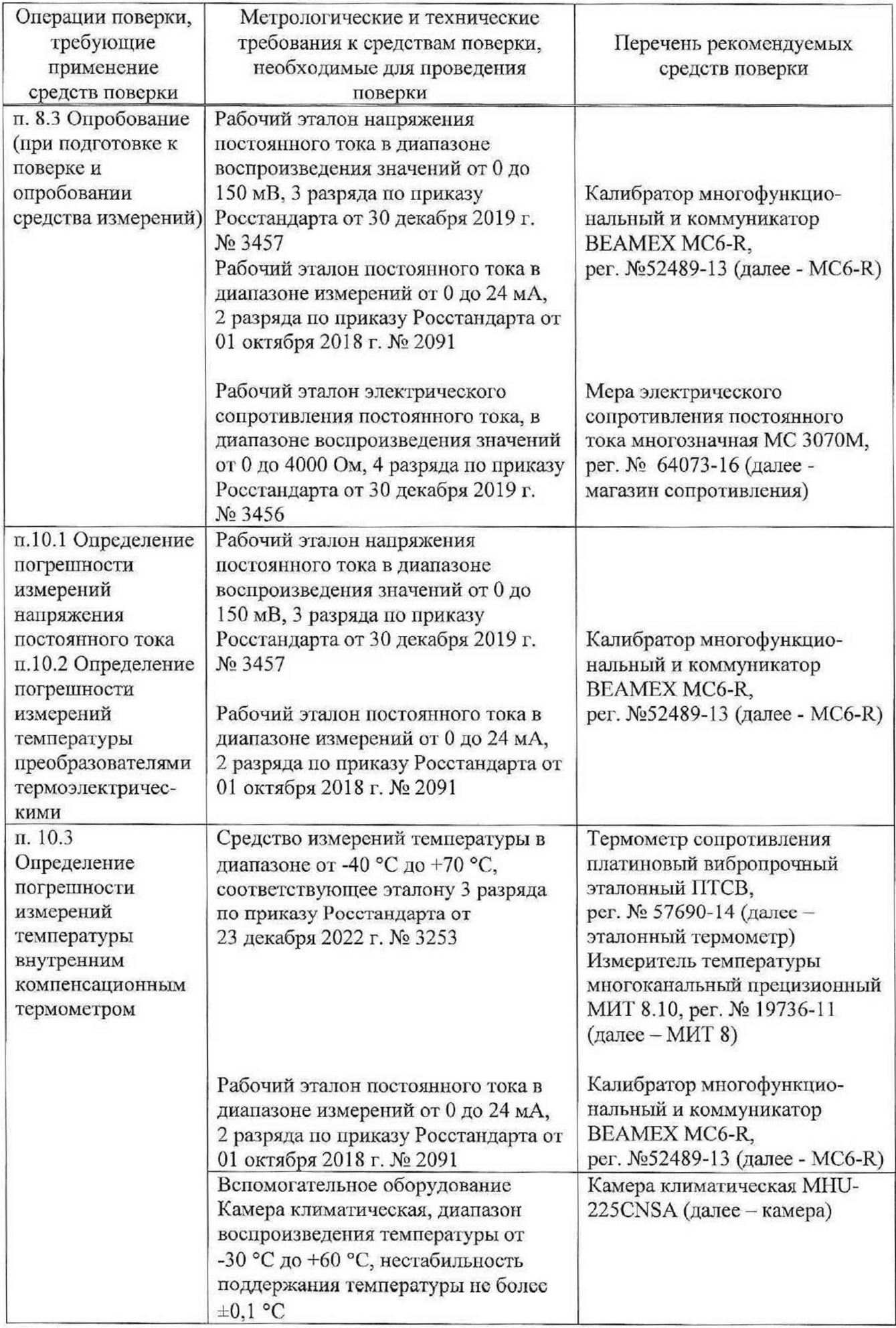

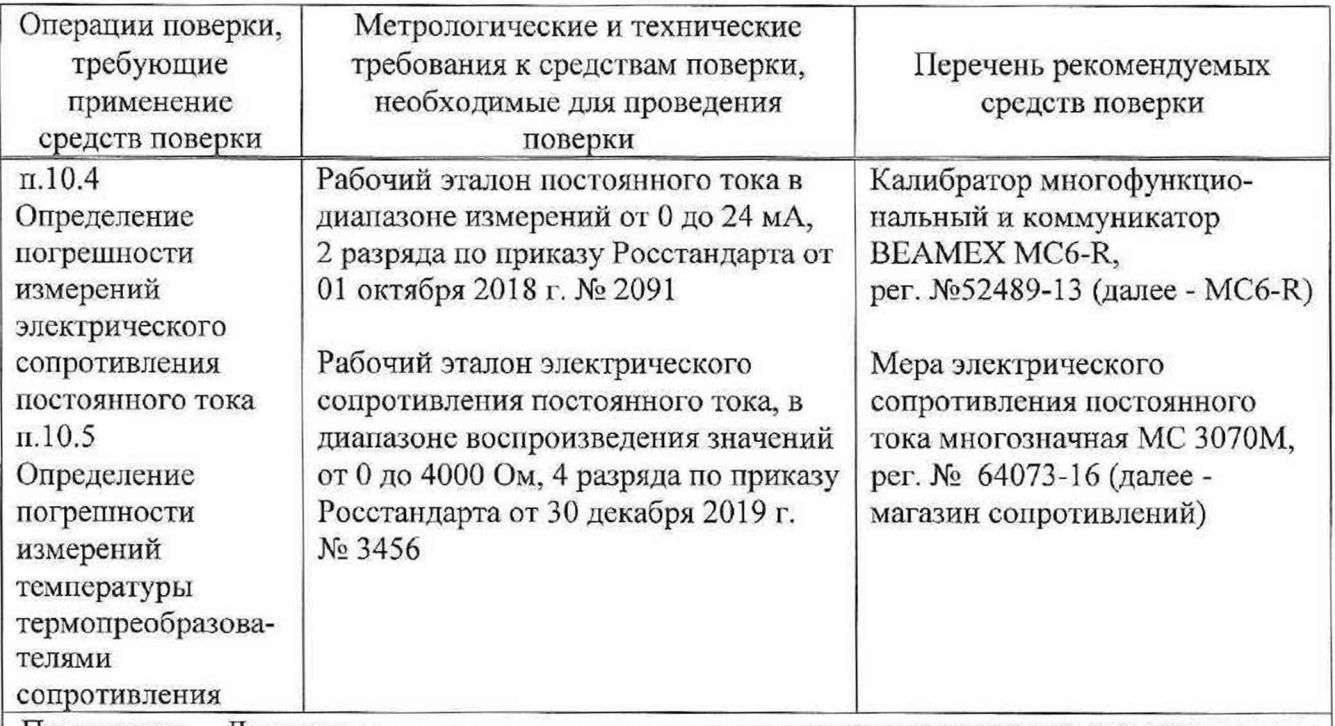

Примечание - Допускается использовать при поверке другие утвержденные и аттестованные эталоны единиц величин, средства измерений утвержденного типа и поверенные, с метрологическими и техническими характеристиками, обеспечивающими передачу единицы величины поверяемому средству измерений с точностью, удовлетворяющей требованиям:

- приказа Госстандарта от 30 декабря 2019 г. № 3457 Об утверждении государственной поверочной схемы для средств измерений постоянного электрического напряжения и электродвижущей силы;

- приказа Госстандарта от 30 декабря 2019 г. № 3456 Об утверждении государственной поверочной схемы для средств измерений электрического сопротивления постоянного и переменного тока;

- приказа Госстандарта от 23 декабря 2022 г. № 3253 «Об утверждении Государственной поверочной схемы для средств измерений температуры».

6 Требования (условия) по обеспечению безопасности проведения поверки

11ри проведении поверки необходимо соблюдать:

общие правила техники безопасности в соответствии с требованиями ГОСТ 12.2.003 «Система стандартов безопасности труда. Оборудование производственное. Общие требования безопасности»;

правила по охране груда при эксплуатации электроустановок, утвержденные Приказом Министерства труда и социальной защиты Российской Федерации 15 декабря 2020 года № 903н «Об утверждении Правил по охране труда при эксплуатации электроустановок»;

указания по технике безопасности, приведенные в эксплуатационной документации на средства поверки и преобразователи.

#### 7 Внешний осмотр средства измерений

При внешнем осмотре преобразователей проверяется:

соответствие внешнего вида и маркировки описанию типа и эксплуатационной документации на преобразователи;

отсутствие видимых повреждений преобразователей, которые могут повлиять на метрологические характеристики.

Преобразователи, не отвечающие перечисленным требованиям, признаются не пригодными к эксплуатации и дальнейшей поверке не подлежат.

#### 8 Подготовка к поверке и опробование средства измерений

8.1 Контроль условий поверки

Перед проведением операций поверки выполнить контроль условий окружающей среды.

Контроль осуществлять измерением влияющих факторов, указанных в п. 3 с помощью термометра и гигрометра (или иных средств измерений указанных параметров). Измерения влияющих факторов проводить в помещении, где проводятся операции поверки.

Результат измерений температуры и относительной влажности должны находиться в пределах, указанных в разделе 3. В противном случае поверку не проводят до приведения условий поверки в соответствие.

8.2 Подготовка к поверке

Преобразователи и средства поверки должны предварительно выдерживаться в нерабочем состоянии при температуре окружающего воздуха, указанной в п.З, не менее двух часов.

Проверить тип и заводской номер, указанные на корпусе представленного на поверку преобразователя.

Собрать электрическую схему согласно руководству по эксплуатации (схема подключения также нанесена на корпусе ИКСА-1500). К выходам 1.1, 1.2 через сопротивление 100 Ом подключить MC6-R в режиме амперметра.

С помощью устройства параметрирования ИКСА-УС-USB подключить поверяемый преобразователь к компьютеру (рисунок 1).

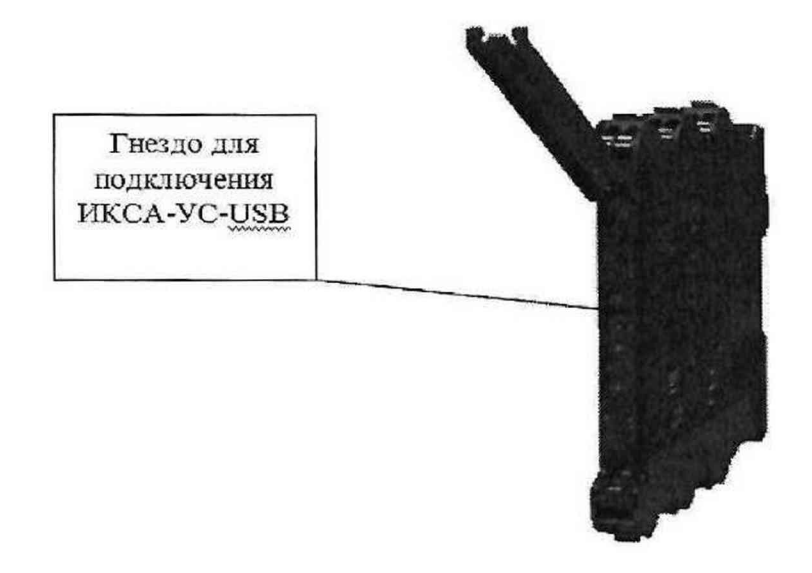

Рисунок 1 - место подключения устройства параметрирования ИКСА-УС-USB

Установить с CD-диска программное обеспечение ТЖИУ.411611.006ПМ26 конфигурирования параметров преобразователя ИКСА-5100. Запустить «config5100.exe», и установить соединение с подключенным СИ.

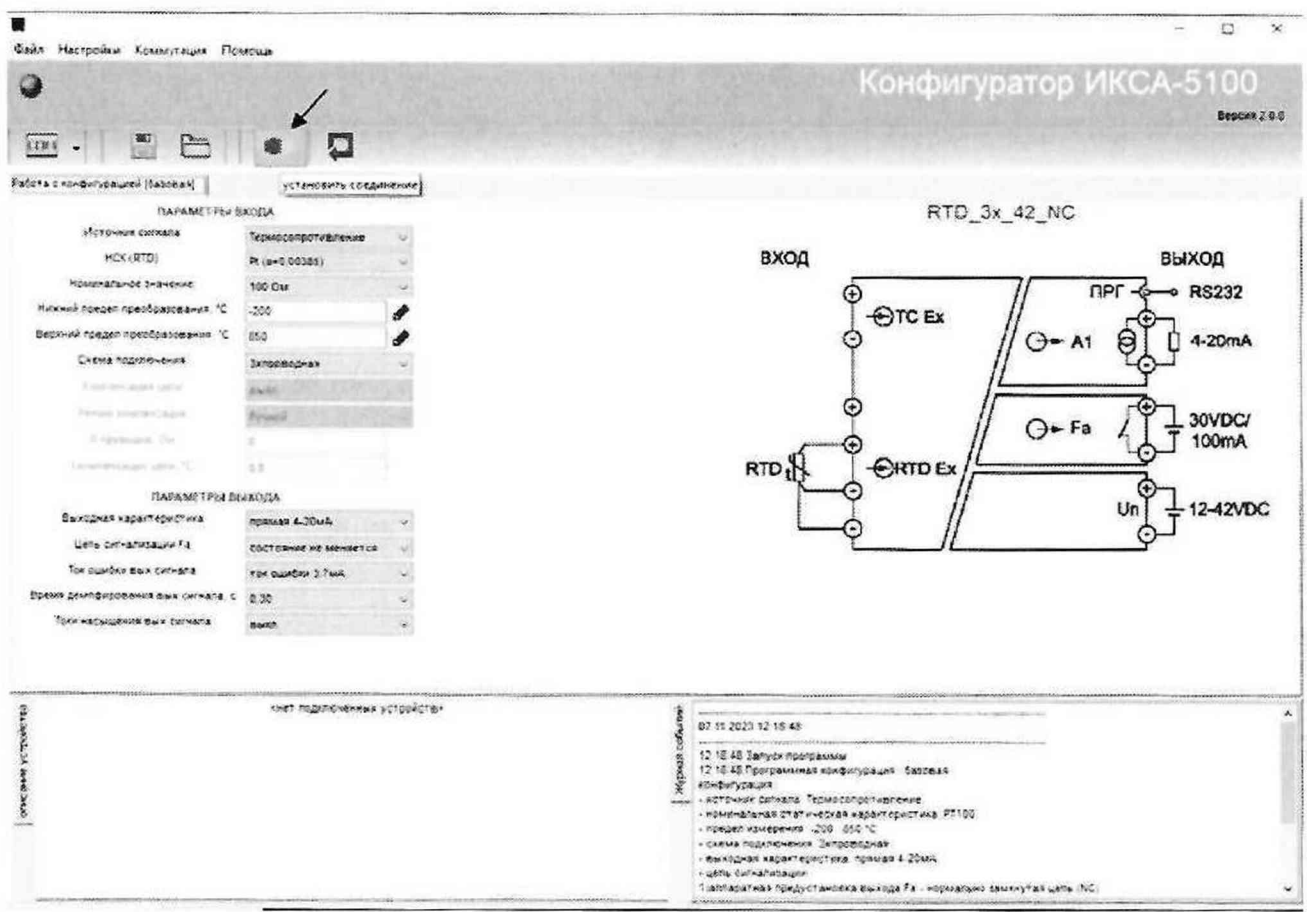

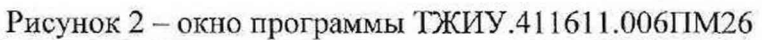

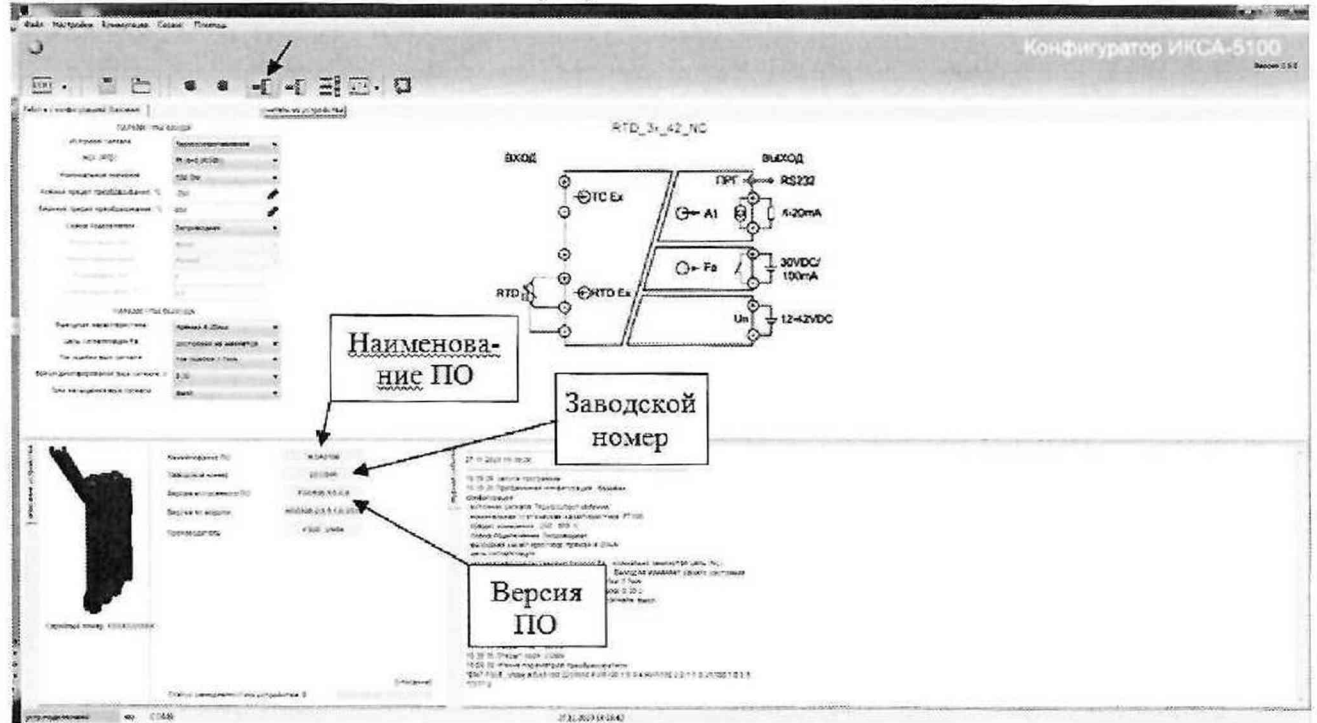

Рисунок 3 - выгрузка конфигурации из СИ

Проверить заводской номер (рисунок 3), убедиться, что информация совпадает с нанесённой на корпусе преобразователя, представленного на поверку,

8.3 Опробование

Считать из устройства конфигурацию, записанную в СИ.

В зависимости от параметров входа, подключить соответствующий источник сигнала (МС6-R или магазин сопротивлений). Подать на вход преобразователя соответствующий схеме поверки сигнал. Убедиться, что при изменении величины сигнала, подаваемой на вход преобразователя, изменяются результаты измерений (показания подключенного к выходу MC6-R в режиме амперметра).

Преобразователи, не отвечающие данным требованиям, признаются не пригодными к эксплуатации и дальнейшей поверке не подлежат.

#### 9 Проверка программного обеспечения средства измерений

С помощью программного обеспечения (ПО) считать наименование и версию установленного в преобразователь ПО (рисунок 3).

Результат проверки считается положительным, если номер версии встроенного ПО не ниже указанного в описании типа.

#### 10 Определение метрологических характеристик средства измерений

Перед началом проведения измерений необходимо выдержать поверяемый преобразователь во включенном состоянии не менее 30 минут.

При первичной поверке измерения проводятся по всем параметрам, указанным в п.5 таблицы 1. Для этого в программных разделах «Параметры входа» и «Параметры выхода» необходимо выбрать нужный параметр, затем записать в устройство (рисунок 4) и применить в устройстве (рисунок 5). После чего провести поверку в соответствии с пп. 10.1 - 10.5.

При периодической поверке измерения проводятся по параметру и диапазону, установленному в конфигурации п.8.3.

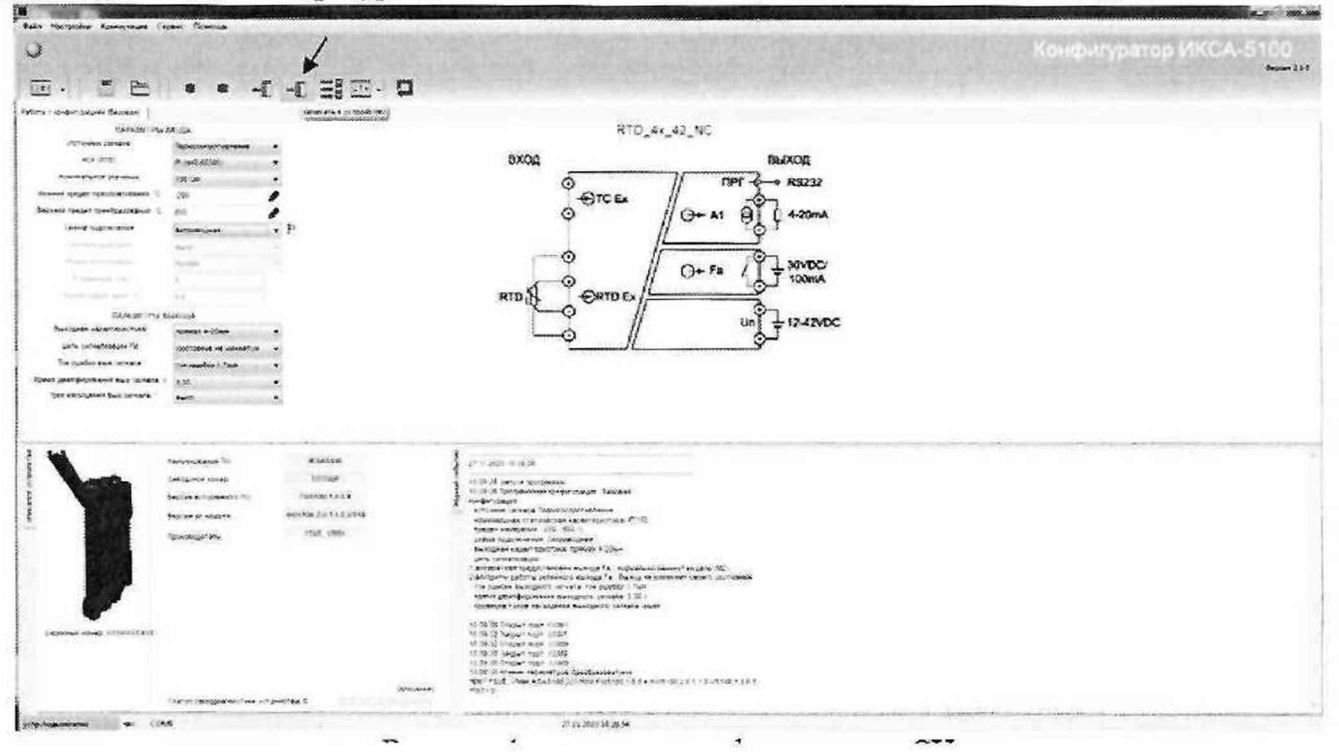

Рисунок 4 - загрузка конфигурации в СИ

8

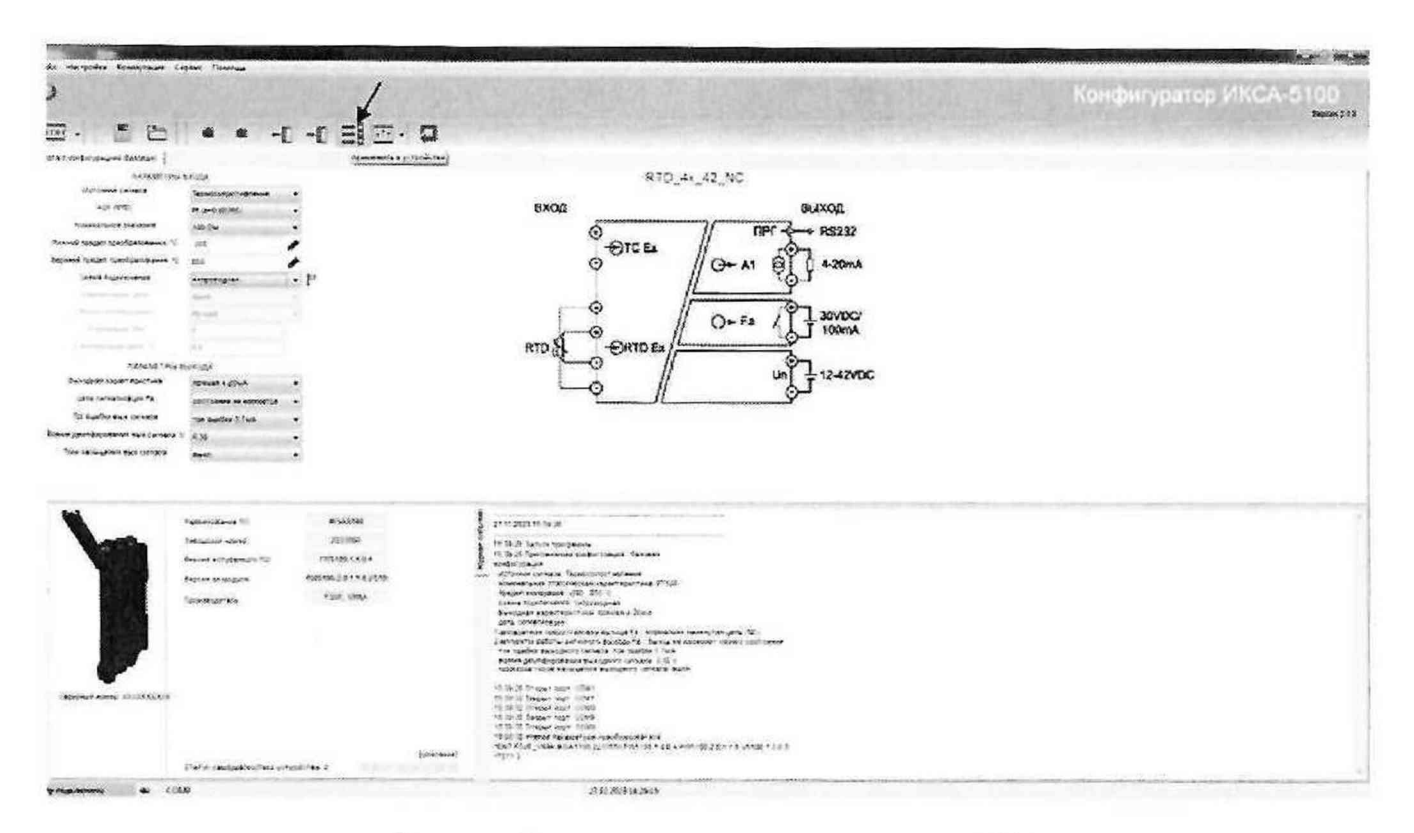

Рисунок 5 - применение конфигурации в СИ

10.1 Определение погрешности измерений напряжения постоянного тока

10.1.1 Определение погрешности измерений напряжения постоянного тока выполнять методом прямых измерений. Воспроизведение значений напряжения постоянного тока осуществлять с помощью MC6-R (в режиме воспроизведения напряжения).

соответствии с эксплуатационной документацией подключить B  $MC6-R$   $K$ измерительным входам 4.1, 4.2 проверяемого преобразователя. В конфигураторе ИКСА-5100, в разделе «Параметры входа», в закладке «Источник сигнала» должно быть установлено «Напряжение» (рисунок 6).

| dalle reception Konservatore Capaci l'interata |                                           |                |                                                                                                    |                                                 |
|------------------------------------------------|-------------------------------------------|----------------|----------------------------------------------------------------------------------------------------|-------------------------------------------------|
| ۱J                                             |                                           |                |                                                                                                    | Конфигуратор ИКСА-5                             |
| pa.<br>$E(\mathbf{r})$                         |                                           | モモ目回口          |                                                                                                    | <b>Anyword ST</b>                               |
| Validial (Interdict Council Connect)           |                                           |                |                                                                                                    |                                                 |
| Hubbe assessing distinguist                    |                                           |                | $V_42$ MC                                                                                                    |                                                 |
| <b>INTERNATIONAL</b>                           | 医部<br><b>Harshivens</b>                   |                |                                                                                                    |                                                 |
| Nasceli innustringen man and inner             | $-144$                                    |                | вход<br><b>BEJXOR</b>                                                                                                    |                                                 |
| Separate Ranger Rend Sections and Call 113     |                                           |                | npr<br>$- 6$ RS232                                                                                                    |                                                 |
| NARKWEIT FOR BARTISLA                          |                                           |                | OTOEX<br>mye                                                                                                    |                                                 |
| <b>Bestelleen Aspect Spectrum</b>              | Motowe & Liberty                          |                | $Q - A1$<br>Ю<br>4-20mA                                                                                                    |                                                 |
| lastic delivations and ful-                    | continuous are contemits.                 |                |                                                                                                    |                                                 |
| The qualified has converts                     | to suder like                             |                | Θ                                                                                                    |                                                 |
| бока зантривленостью семенно (4.56)            |                                           |                | <b>30VDC/</b><br>$O-Fa$                                                                                                    |                                                 |
| Total reactions are a start that the first tax | <b>Bank</b>                               |                | <b>KODENA</b><br>٥                                                                                                    |                                                 |
|                                                |                                           |                | ORTOEX                                                                                                    |                                                 |
|                                                |                                           |                | 12-42VDC                                                                                                    |                                                 |
|                                                |                                           |                |                                                                                                    |                                                 |
|                                                |                                           |                |                                                                                                    |                                                 |
|                                                |                                           |                |                                                                                                    |                                                 |
|                                                |                                           |                |                                                                                                    |                                                 |
|                                                |                                           |                |                                                                                                    |                                                 |
|                                                |                                           |                |                                                                                                    |                                                 |
|                                                |                                           |                |                                                                                                    | A dan last omboring in 2.2 pm to a hold that A. |
|                                                | <b>Chelsen/Classed Inc.</b>               | <b>MEASIN</b>  | 2110 2003 10:00 20                                                                                                    |                                                 |
|                                                | Interaction session                       | 2012/01/01     | TO THE SHOW IN THE SHOW.                                                                                                    |                                                 |
|                                                | See as a manager to                       | Village Area   | mediating and                                                                                                    |                                                 |
|                                                | begins of vicents                         | WWW.J.L. PESOS | Alternatives (Callenatives state) April 1994 (Cities                                                                                                    |                                                 |
|                                                | Torontour Lend                            | Form vites.    | toward envelopers 1,000 (\$50.0)<br>Sweet hummaries Supressives                                                                                                    |                                                 |
|                                                |                                           |                | harcounts a bobs rice shows homeon a 20x1x.                                                                                                    |                                                 |
|                                                |                                           |                | O<br>റ<br>for the 24 Topologue which receipt recoges. Statistics<br>sensione colonial becomingly serves<br>who constructs<br>Петеритора токус пеньеске вместа был освещения законотех десь тес-<br>Jamigmu.collitis president AutogaTe - Salegow reserved chard controlled<br>To looking speciation nationals from surger 2.1sts<br>kinner pontræcera aver humanens cumum (I N 2<br>futurely root exception factories contain hom-<br>11.0000 Dream noph. (UN)<br>this is sales that low!<br>19 To tal Grape man com-<br>FLORIDA SANSAYS WANT - ECONO- |                                                 |
|                                                |                                           |                |                                                                                                    |                                                 |
|                                                |                                           |                |                                                                                                    |                                                 |
|                                                |                                           |                |                                                                                                    |                                                 |
| <b>Department system: ANDIESSINGS</b>          |                                           |                |                                                                                                    |                                                 |
|                                                |                                           |                |                                                                                                    |                                                 |
|                                                |                                           |                | 15.00 IS Chappy water collects<br>15 SE TO HANDLINE CONTRACTOR REMOVAL FOR THE                                                                                                    |                                                 |
|                                                |                                           |                | MAT FOLK, WAN MONARCO STATUS FOR THE REPORT OF 2 THE STAGE FRIEND.                                                                                                    |                                                 |
|                                                |                                           | 1456-4444      | <b>MARY ST</b>                                                                                                    |                                                 |
|                                                | Change International and prospectives (E) |                | <b><i><u>CONSTRATION</u></i></b>                                                                                                    |                                                 |

Рисунок 6 - схема определения погрешности измерений напряжения постоянного тока

Погрешность измерений напряжения постоянного тока определять не менее чем в четырех контрольных точках, равномерно распределенных внутри диапазона измерений. включая два крайних значения диапазона.

10.1.2 От МС6-R (в режиме воспроизведения напряжения) на вход преобразователя подать напряжение постоянного тока, соответствующее нижней границе установленного диапазона измерений.

С помощью МС6-R (в режиме амперметра) снять показания на выходе преобразователя  $(I_i, MA)$ .

Вычислить приведённую погрешность измерений  $\gamma_{0i}$ , % по формуле:

$$
\gamma_{0i} = \frac{I_i - I_{\text{pack}}}{16} \cdot 100 \tag{1}
$$

где  $I_i$  – измеренное значение выходного тока, мА;

 $I_{\text{pacvi}}$  – расчётное значение выходного тока, мА.

Расчётное значение тока I<sub>pacui</sub>, мА определить по формуле:

- для пинейно возрастановиего (от 4 до 20 мA) 
$$
I_{\text{pacvi}} = I_{\text{H}} + \frac{I_{\text{B}} - I_{\text{H}}}{U_{\text{B}} - U_{\text{H}}}
$$
 (Ui – U<sub>H</sub>) (2)

- для линейно убывающего (от 20 до 4 мА)  $I_{\text{pacvi}} = I_{\text{B}} - \frac{I_{\text{B}} - I_{\text{H}}}{U_{\text{B}} - U_{\text{H}}} \cdot (Ui - U_{\text{H}})$  $(3)$ 

где  $I_n$  – нижний предел выходного тока, мА;

 $I_{\rm g}$  – верхний предел выходного тока, мА;

 $Ui -$ значение измеряемого напряжения на входе преобразователя, мВ;

 $U_{\rm g}$  – верхний предел диапазона измерений, мВ;

 $U_n$  – нижний предел диапазона измерений, мВ.

10.1.3 Определить погрешность измерений в трёх других оставшихся точках.

10.1.4 Обработку результатов измерений выполнять в соответствии с п. 11 настоящей методики поверки.

10.2 Определение погрешности измерений температуры преобразователями термоэлектрическими

10.2.1 Определение погрешности измерений выполнять методом прямых измерений. Воспроизведение значений напряжения постоянного тока, эквивалентных значениям температуры соответствующих преобразователей термоэлектрических по ГОСТ 8.558-2009, осуществлять с помощью с MC6-R (в режиме воспроизведения напряжения постоянного тока).

B соответствии с эксплуатационной документацией подключить  $MC6-R$  $K$ измерительным входам 4.1, 4.2 проверяемого преобразователя. В конфигураторе ИКСА-5100, в разделе «Параметры входа», в закладке «Источник сигнала» должно быть установлено «Термопара» и далее тип НСХ, пределы измерений и компенсация холодного спая «без компенсации» (рисунок 7).

| Конфигуратор ИКСА-5100<br>$\omega$<br>日·三昌王 子<br>p.,<br>竈<br>森<br><b>BEPS</b><br>Noony z kregomodurak Baumen<br>TO_42_NC<br>GAPASIETING SHOCK<br>ATTEMAS TOWARD<br><b><i><u>Rowcround</u></i></b><br>axoo<br>BLAXOR<br><b>AGE IT SHE</b><br>LONG.<br>Tomas creater headquareas T.<br>in the<br>mer<br>$-0.83232$<br>Картных працию принобразования "Т.<br>105<br>TC<br>$  +$ $+$ $+$<br>VINCENTALAN VIOLENCE (1824)<br>Zak kosinaci a um<br><b>Q+ A1</b><br>树<br>4-20mA<br>THURSDAY FIRE 2010 DOCK<br>Services rice/contrare<br><b>TURNORA &amp; OTHAR</b><br>10060100000000<br>⊚<br>GERL compatients you for<br>Indicateur et environie<br><b>JOVDC/</b><br>$Q-F*$<br>tixmA<br>The purchase topic distribution<br>٥<br>For mother 17 av<br>ORTO E<br>Spreet about doubles and focal distance in<br>(1.56)<br>O<br>Tole restraigned door collecte.<br>date.<br>$± 12-47$ ADC<br>⋒<br>4566100<br>Kenne-Skanish<br>STRINGER 16 NEWS<br><b>All Dolet</b><br>Salespinked months)<br>Hill Dr. 29. Deforce material police<br>49. Salah Kalingan memerintahan pengaran Kelumaan<br>PERMITTEN<br>Signific and presented from<br>stebs datas<br>softmen oments topological stores<br><b>NATHALLINE OF BRIDE</b><br>Septek et vitatime<br>Abroad away that was their satisfied and their MT toler.<br>special assessments (20) 120-1<br>105, 1966<br>fategagement<br>inded that the device furniture and<br>bankbass kalan sporting toward a client<br>and beneathings.<br>1. Annaparrian Irakasinen esimple file interreptete delensione print (N)<br>ji empetu patoru patelezza nastata fig. fluota na souvieni intera contraece.<br>"In scales as significant peaces via contact 1 has<br>doministrations and successful contracts (1.10)<br>Spokepid Statek Hicksonics Kantagetto consider bank-<br>IS BUT THOMAS IDE<br>Grammed round Annual Light<br>10 10 52 (recent) twell filmer.<br>10.19.70 Season near 10x9.<br>FIT IS ON UNKNOWN HERE IS CONS<br>(2) (3) the energy Aguacatic pair manufactural and the | R.<br>Bake Hamptone Athenmises Capac Finishua |  |                                                          | 999-202             |
|----------------------------------------------------------------------------------------------------|-----------------------------------------------|--|----------------------------------------------------------|---------------------|
|                                                                                                    |                                               |  |                                                          |                     |
|                                                                                                    |                                               |  |                                                          | <b>Brazilin 214</b> |
|                                                                                                    |                                               |  |                                                          |                     |
|                                                                                                    |                                               |  |                                                          |                     |
| <b>SHOW46</b><br><b>VINES</b><br>Interventioners without school than it.                                                                                                    |                                               |  | TOO 1222 PARATHE STREET STREET AND INTERNATIONAL ACTIVES |                     |

Рисунок 7 - схема определения погрешности измерений температуры преобразователями термоэлектрическими

Погрешность измерений определять не менее чем в четырех контрольных точках, равномерно распределенных внутри диапазона измерений, включая два крайних значения диапазона.

10.2.2 От МС6-R (в режиме воспроизведения напряжения) на вход преобразователя подать напряжение постоянного тока, соответствующее нижней границе установленного диапазона измерений.

С помощью MC6-R (в режиме амперметра) снять показания на выходе преобразователя  $(I_i, MA).$ 

Вычислить приведённую погрешность измерений  $\gamma_{0i}$ , % по (1).

Расчётное значение тока I<sub>расчі</sub>, мА определить по формуле:

- для линейно возрастающего (от 4 до 20 мА)  $I_{\text{pac}4i} = I_{\text{H}} + \frac{I_{\text{B}} - I_{\text{H}}}{T_{\text{B}} - T_{\text{H}}}$ . (*Ti* – *T*<sub>h</sub>)  $(4)$ 

- для линейно убывающего (от 20 до 4 мА)  $I_{\text{pac-}i} = I_{\text{B}} - \frac{I_{\text{B}} - I_{\text{H}}}{T_{\text{B}} - T_{\text{H}}} \cdot (Ti - T_{\text{H}})$ 

где  $I_n$  – нижний предел выходного тока, мА;

 $I_{\alpha}$  – верхний предел выходного тока, мА;

 $Ti$  - значение измеряемой температуры, °С;

 $T_e$  – верхний предел диапазона измерений, °С;

 $T_{H}$  – нижний предел диапазона измерений, °С.

10.2.3 Определить погрешность измерений в трёх других оставшихся точках.

10.2.4 Обработку результатов измерений выполнять в соответствии с п. 11 настоящей методики поверки.

 $(5)$ 

10.3 Определение погрешности измерений температуры свободных концов внутренним компенсационным термометром

10.3.1 Определение погрешности измерений температуры свободных концов внутренним компенсационным термометром при первичной поверке проводить:

- для климатического исполнения УХЛ3.1 - при температурах плюс (1-5) °С, плюс (20±5) °С, плюс (55-60) °С;

- для климатического исполнения У2 - минус (30-25) °С, плюс (20±5) *°С,* плюс (55-60) °С.

Определение погрешности проводить в режиме конфигурации преобразователя для измерений температуры преобразователями термоэлектрическими (п. 10.2).

Между измерительными входами 4.1, 4.2 установить перемычку. Эталонный термометр вплотную прикрепить к разъёму входов 4.1, 4.2. Преобразователь поместить в климатическую камеру, соединительные проводники вывести через окоптко камеры наружу и подключить к соответствующему оборудованию.

Подать на преобразователь напряжение питания.

В конфигураторе ИКСА-5100, в разделе «Параметры входа», в закладке «Источник сигнала» должно быть установлено «Термопара», тип НСХ, пределы измерений и компенсация холодного еная - «без компенсации» (рисунок 7).

Установить в камере необходимую температуру. Дождаться выхода камеры на нужный температурный режим и стабилизации показаний средств измерений.

Зафиксировать показания эталонного термометра и MC6-R (в режиме амперметра).

В конфигураторе ИКСА-5100, в разделе «Параметры входа», в закладке «Компенсация холодного спая» установить «встроенный датчик °t», записать параметры в преобразователь.

Дождаться стабилизации показаний амперметра, зафиксировать показания эталонного термометра и амперметра.

Пересчет полученных значений силы постоянного тока в температуру  $t_{\text{max}}$ , °С, проводить по формуле:

- для линейно возрастающего (от 4 до 20 мА)

$$
t_{\text{H3M}} = t_{\text{H}} + \frac{(t_{\text{B}} - t_{\text{H}}) \cdot (l_{\text{H3M}} - l_{\text{H}})}{I_{\text{B}} - l_{\text{H}}} = t_{\text{H}} + \frac{(t_{\text{M4KC}} - t_{\text{MKH}}) \cdot (l_{\text{H3M}} - 4)}{16} \tag{6}
$$

- для линейно убывающего (от 20 до 4 мА)

$$
t_{_{\rm H3M}} = t_{_{\rm B}} - \frac{(t_{_{\rm B}} - t_{_{\rm H}}) \cdot (I_{_{\rm H3M}} - I_{_{\rm H}})}{I_{_{\rm B}} - I_{_{\rm H}}} = t_{_{\rm B}} - \frac{(t_{_{\rm M4KC}} - t_{_{\rm MHH}}) \cdot (I_{_{\rm H3M}} - 4)}{16} \tag{7}
$$

где *t*<sub>н</sub> - нижняя граница настроенного диапазона измерений температуры, °С;

 $t_{\rm B}$  - верхняя граница настроенного диапазона измерений температуры, °С;

 $I_{H3M}$  - измеренное значение выходного тока, мА;

 $I_{\rm B}$  - максимальное значение выходного тока, мА;

 $I_{\rm H}$  - минимальное значение выходного тока, мА.

Абсолютную погрешность измерений температуры свободных концов внутренним компенсационным термометром  $\Delta t_{\rm{cx}}$ , °С, рассчитывать по формуле:

$$
\Delta t_{\rm CK} = t_{\rm H3M\,BKT} - t_{\rm H3M\,BDKA} - t_{\rm 3T} \tag{8}
$$

где  $\,$   $t_{\rm usm \, {\rm \scriptscriptstyle BKM}}$  – показания преобразователя с включенной компенсацией, °C;  $t_{\scriptscriptstyle \rm 43M\,BLiKJ}$  — показания преобразователя с выключенной компенсацией, °C; <sub>изм выкл</sub> – показания эталона, °C.

Выполнить аналогичные измерения при двух других температурах.

10.3.2 Определение погрешности измерений температуры свободных концов внутренним компенсационным термометром при периодической поверке проводить при одной температуре плюс (20±5) °С

В конфигураторе ИКСА-5100, в разделе «Параметры входа», в закладке «Источник сигнала» должно быть установлено «Термопара», тип НСХ и пределы измерений (которые установлены в преобразователе и при поверке не изменяются). Все измерения проводить аналогичным п.10.3.1 образом.

Обработку результатов измерений, полученных в п. 10, выполнять в соответствии с п. 011 настоящей методики поверки.

10.4 Определение погрешности измерений электрического сопротивления постоянного тока

10.4.1 Определение погрешности измерений электрического сопротивления постоянного тока выполнять методом прямых измерений. Воспроизведение значений сопротивления постоянного тока осуществлять с помощью магазина сопротивления.

В соответствии с эксплуатационной документацией подключить по четырехпроводной схеме магазин сопротивлений к измерительным входам 5.1, 5.2, 6.1, 6.2 проверяемого преобразователя. В конфигураторе ИКСА-5100, в разделе «Параметры входа», в закладке «Источник сигнала» должно быть установлено «Сопротивление» и далее, пределы измерений, схема подключения (рисунок 8).

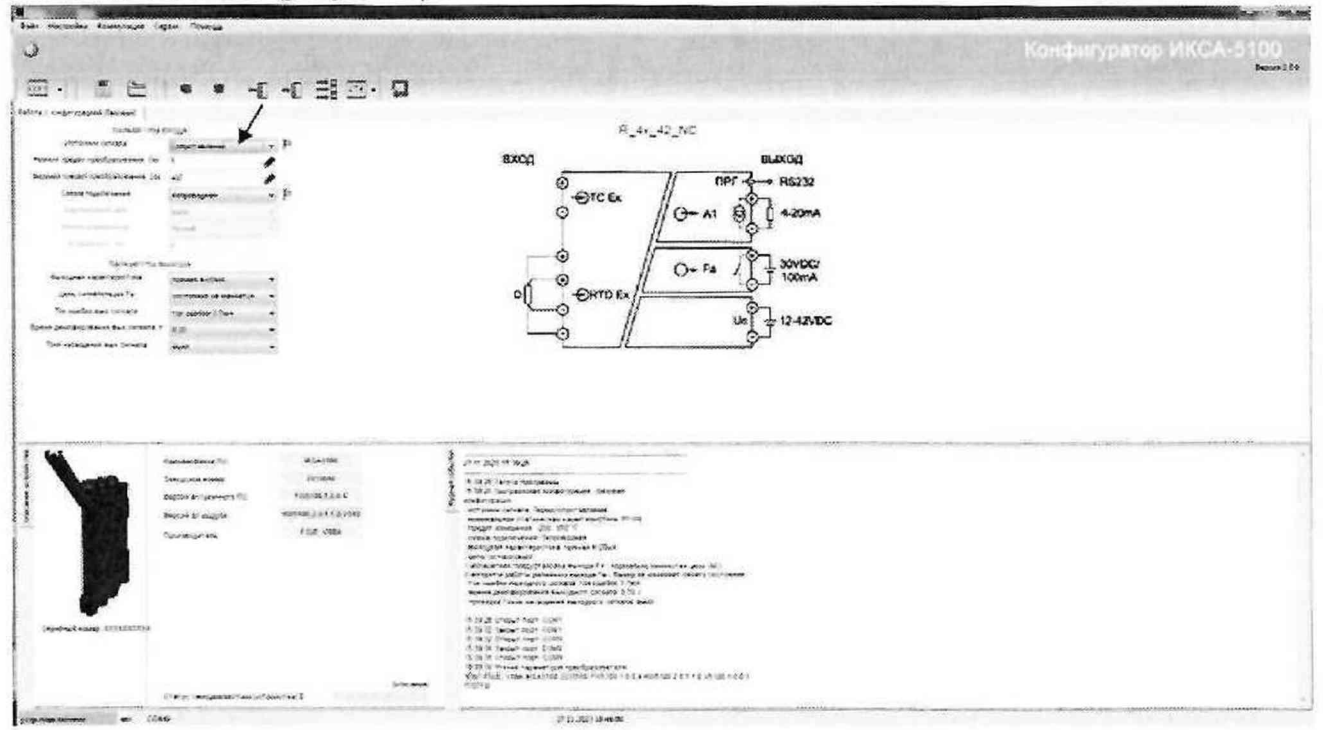

Рисунок 8 - схема определения погрешности измерений электрического сопротивления

Погрешность измерений электрического сопротивления постоянного тока определять не менее чем в четырех контрольных точках, равномерно распределенных внутри диапазона измерений, включая два крайних значения диапазона.

10.4.2 От магазина сопротивления на вход преобразователя подать значение электрического сопротивления постоянного тока, соответствующее нижней границе установленного диапазона измерений.

С помощью MC6-R (в режиме амперметра) снять показания на выходе преобразователя  $(I_i, MA)$ .

Вычислить приведённую погрешность измерений  $\gamma_{0i}$ , % по (1).

Расчётное значение тока  $I_{\text{pacvi}}$ , мА определить по формуле:

- для линейно возрастановцего (от 4 до 20 мA) 
$$
I_{\text{pacvi}} = I_{\text{H}} + \frac{I_{\text{B}} - I_{\text{H}}}{R_{\text{B}} - R_{\text{H}}}
$$
 (Ri - R<sub>H</sub>) (9)

- для линейно убывающего (от 20 до 4 мА)  $I_{\text{pac}-i} = I_{\text{B}} - \frac{I_{\text{B}} - I_{\text{H}}}{R_{\text{B}} - R_{\text{H}}} \cdot (Ri - R_{\text{H}})$  (10)

где  $I_n$  - нижний предел выходного тока, мА;

*1в -* верхний предел выходного тока. мА;

*Ri -* значение измеряемого сопротивления на входе преобразователя, Ом;

*Re -* верхний предел диапазона измерений. Ом;

*R" -* нижний предел диапазона измерений, Ом.

10.4.3 Определить погрешность измерений в трёх других оставшихся точках.

10.4.4 Обработку результатов измерений выполнять в соответствии с п. 0 настоящей методики поверки.

10.5 Определение погрешности измерений температуры термопреобразователями сопротивления

10.5.1 Определение погрешности измерений вьшолнягь методом прямых измерений. Воспроизведение значений сопротивления постоянного тока, эквивалентных значениям температуры соответствующих термопреобразователей сопротивления по ГОСТ 6651-2009, осуществлять с помощью магазина сопротивления.

В соответствии с эксплуатационной документацией подключить по четырехпроводной схеме магазин сопротивлений к измерительным входам 5.1, 5.2, 6.1, 6.2 проверяемого преобразователя. В конфигураторе ИКСА-5100, в разделе «Параметры входа», в закладке «Источник сигнала» должно быть установлено «Термосопротивление» и далее, тип 1ICX, номинальное значение, пределы измерений, схема подключения.

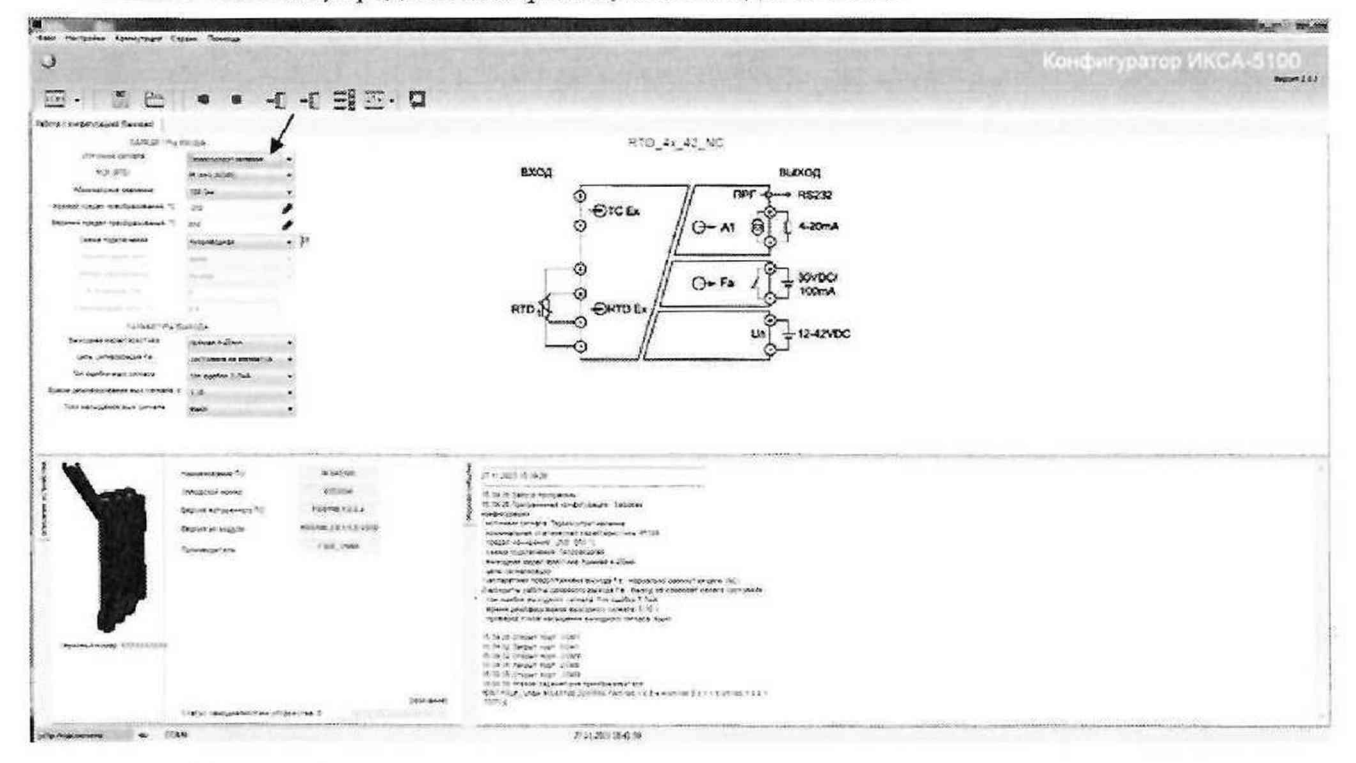

Рисунок 9 - схема определения погрешности измерений температуры термопреобразователями сопротивления

Погрешность измерений температуры, определять не менее чем в четырех контрольных точках, равномерно распределенных внутри диапазона измерений, включая два крайних значения диапазона.

10.5.2 От магазина сопротивления на вход преобразователя подать значение электрического сопротивления постоянного тока, эквивалентное температуре, соответствующее нижней границе установленного диапазона измерений.

С помощью MC6-R (в режиме амперметра) снять показания на выходе преобразователя  $(I_i, MA)$ .

Вычислить приведённую погрешность измерений уо;, % по (1).

Расчётное значение тока  $I_{\text{pacvi}}$ , мА определить по (4), (5).

10.5.3 Определить погрешность измерений в трёх других оставшихся точках.

10.5.4 Обработку результатов измерений выполнять в соответствии с и. 11 настоящей методики поверки.

11 Подтверждение соответствие средства измерений метрологическим требованиям

По результатам измерений, полученным в п. 10, для каждой контрольной точки вычислить значение приведенной погрешности измерений постоянного тока по (1).

Расчётное значение тока  $I_{\text{vacut}}$ , мА определить по формулам:

- для пинейно возрастановного (от 4 до 20 мA) 
$$
I_{\text{pacy}i} = I_{\text{H}} + \frac{I_{\text{B}} - I_{\text{H}}}{X_{\text{B}} - X_{\text{H}}}
$$
 ( $Xi - X_{\text{H}}$ ) (11)

- для линейно убывающего (от 20 до 4 мА)  $I_{\text{pacy}i} = I_{\text{B}} - \frac{I_{\text{B}} - I_{\text{H}}}{X_{\text{B}} - X_{\text{H}}} \cdot (Xi - X_{\text{H}})$  (12)

где  $I_n$  - нижний предел выходного тока, мА;

*16 -* верхний предел выходного тока, мА;

*Xi -* значение сигнала па входе преобразователя, мВ, Ом, °С;

 $X_{\rm g}$  – верхний предел диапазона измерений, мВ, Ом, °С;

 $X_n$  – нижний предел диапазона измерений, мВ, Ом, °С.

При необходимости пересчёт результатов измерений преобразователей через измерение силы постоянного тока в значения измеряемой физической величины  $X_{\mu_{3M}}$ , (мВ, Ом, °С) проводить по формулам:

- для линейно возрастающего (от 4 до 20 мА)

$$
X_{\kappa_{3M}} = X_{\kappa} + \frac{(X_{\kappa} - X_{\kappa}) \cdot (I_{\mu_{3M}} - I_{\kappa})}{I_{\kappa} - I_{\kappa}} = X_{\kappa} + \frac{(X_{\kappa} - X_{\kappa}) \cdot (I_{\mu_{3M}} - 4)}{16}
$$
(13)

- для линейно убывающего (от 20 до 4 мА)

$$
X_{\mu_{3M}} = X_{\mu} - \frac{(X_{\mu} - X_{\mu}) \cdot (I_{\mu_{3M}} - I_{\mu})}{I_{\mu} - I_{\mu}} = X_{\mu} - \frac{(X_{\mu} - X_{\mu}) \cdot (I_{\mu_{3M}} - 4)}{16} \tag{14}
$$

где  $I_n$  - нижний предел выходного тока, мА;

*1в -* верхний предел выходного тока, мА;

*1изм ~* измеренное значение выходного тока, мА;

 $X_{\rm g}$  – верхний предел диапазона измерений, мВ, Ом, °С;

*X» -* нижний предел диапазона измерений, мВ, Ом, °С.

Результаты проверки считать положительными, если погрешность измерений напряжения постоянного тока в каждой контрольной точке не превышает пределов допускаемых значений, указанных в приложении А.

Критерием принятия решения по подтверждению соответствия метрологическим требованиям считать положительные результаты проверок в соответствии с п.п.  $10.1 - 10.5$ .

#### 12 Оформление результатов поверки

Сведения о результатах поверки средств измерений передаются в Федеральный информационный фонд по обеспечению единства измерений.

В сведениях должна содержаться информация о типе средства измерений с его заводским номером и, в случае поверке не в полном объёме, наименованием поверенной характеристики и диапазоном измерений.

При положительных результатах поверки по заявлению владельца средства измерений или лица, представившего его на поверку, выдается свидетельство о поверке средства измерений, оформленное в соответствии с действующими нормативно-правовыми документами.

При отрицательных результатах поверки по заявлению владельца средства измерений или лица, представившего его на поверку, выдается извещение о непригодности к применению средства измерений, оформленное в соответствии с действующими нормативно-правовыми документами.

Требования к оформлению протокола поверки не предъявляются.

Начальник лаборатории № 442 И.II. Свистунов

Зам. начальника лаборатории № 442 Д.А. Подобрянский

## Приложение А (обязательное)

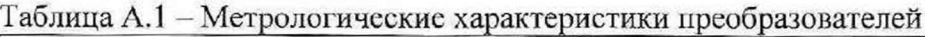

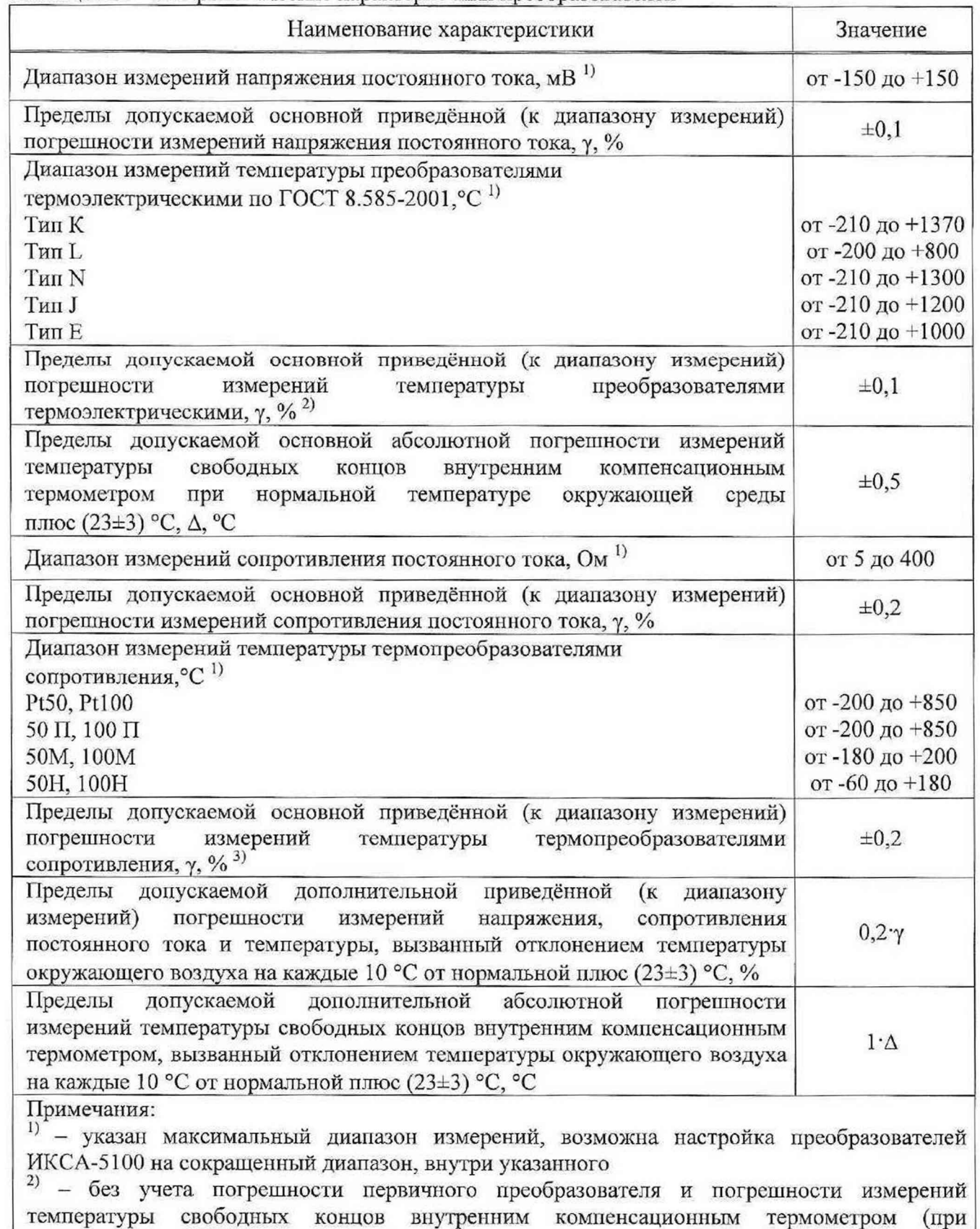

температуре свободных концов 0 °С)

<sup>3)</sup> – без учета погрешности первичного преобразователя